# SciTinyML - ICTP workshop Scientific Use of Machine Learning on Low Power Devices

## Setting up the software tools

*Prof. Marcelo José Rovai UNIFEI - Universidade Federal de Itajubá, Brazil Web: https://github.com/Mjrovai*

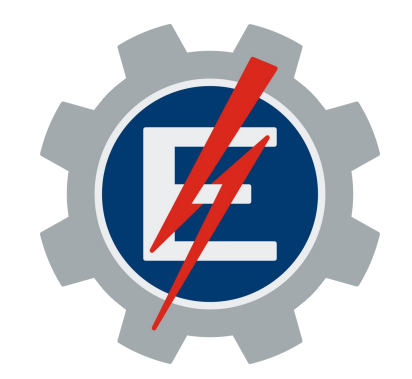

# Who I am

- Brazilian from São Paulo, **Data Science Master's degree by UDD, Chile**, and MBA by IBMEC (INSPER), Brazil.
- Graduated in 1982 as an **Engineer from UNIFEI** with Specialization from Poli/USP, both in Brazil.
- Worked as a **teacher, engineer, and executive** in several technology companies such as CDT/ETEP, AVIBRAS Aeroespacial, SID Informática, ATT-GIS, NCR, DELL, COMPAQ (HP), and more recently at IGT, where I continue as a Senior Advisor for Latin America.
- **• Write about electronics**, publishing my works in sites as MJRoBot.org (Editor/Writer), Hackster.io (#1 Contributor), Instructables.com, and Medium.com (TDS – Towards Data Science).
- **• Volunteer Professor** at UNIFEI Engineering Institute: "Machine Learning applied to Embedded Devices" course (IESTI01).
- Active member of the **TinyML4D group**, an initiative to bring TinyML education to developing countries.

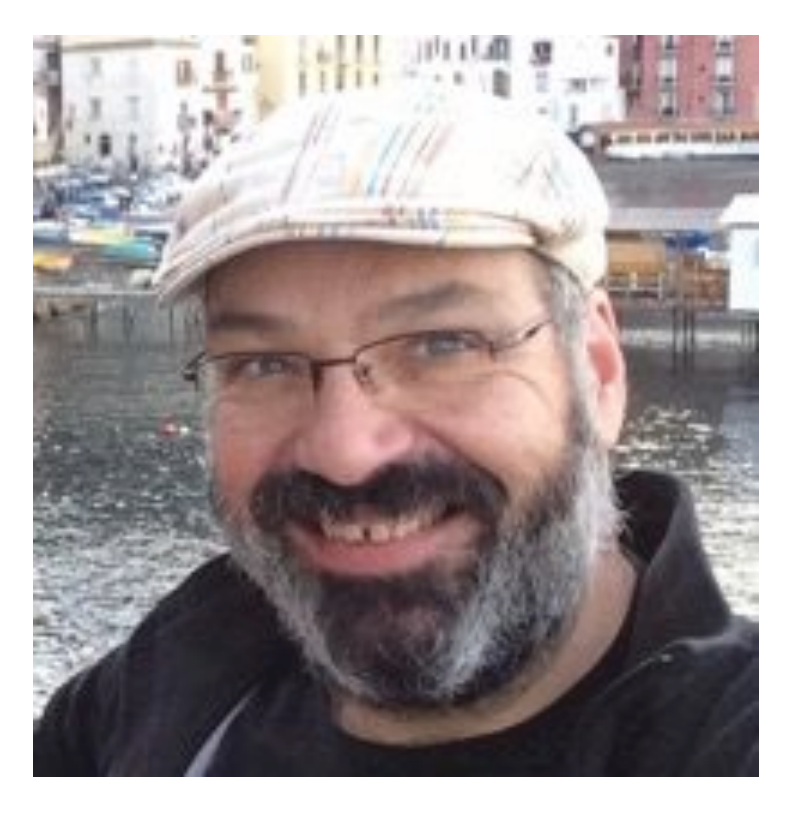

### **Marcelo Rovai**

# What is Tiny Machine Learning (**TinyML**)?

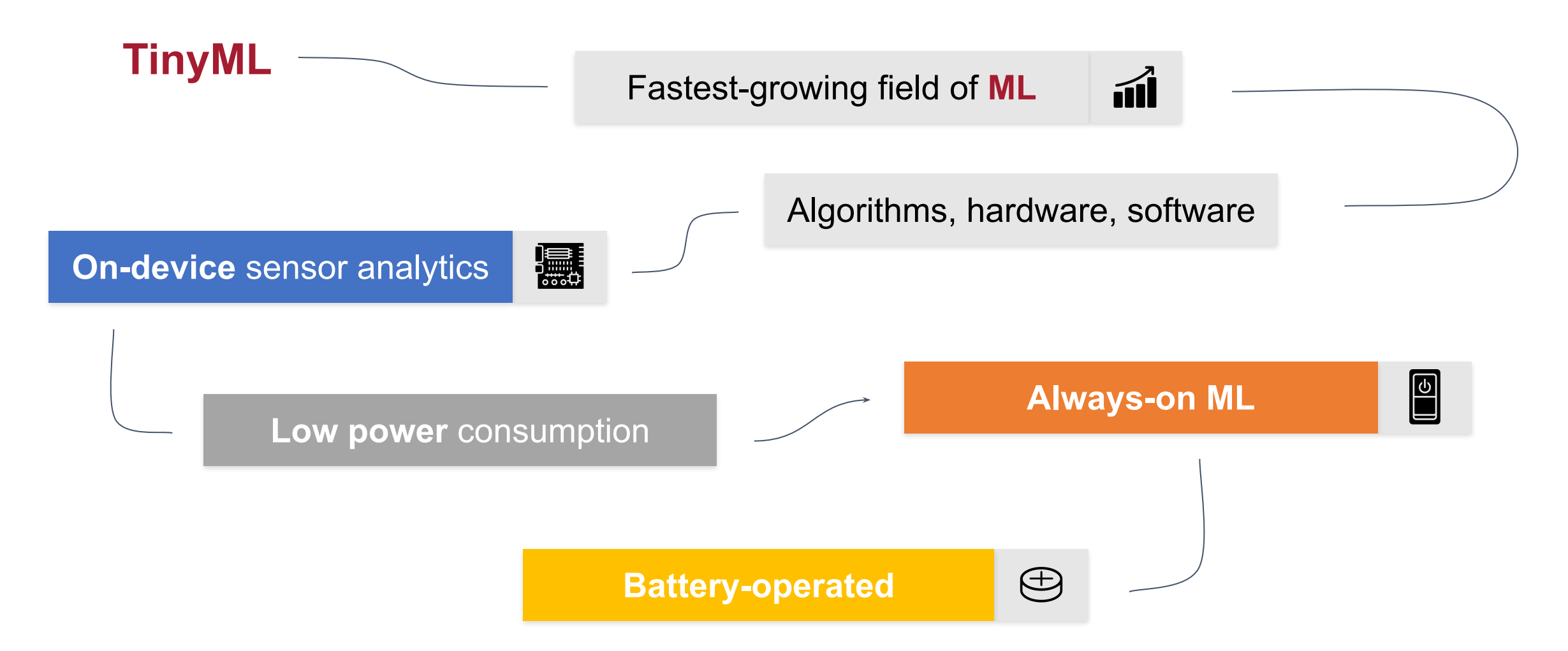

Source: TinyML4D seminar: "Why The Future of ML is Tiny and Bright" by Vijay Janapa Reddi  $\frac{3}{10}$ 

## What Makes **TinyML**?

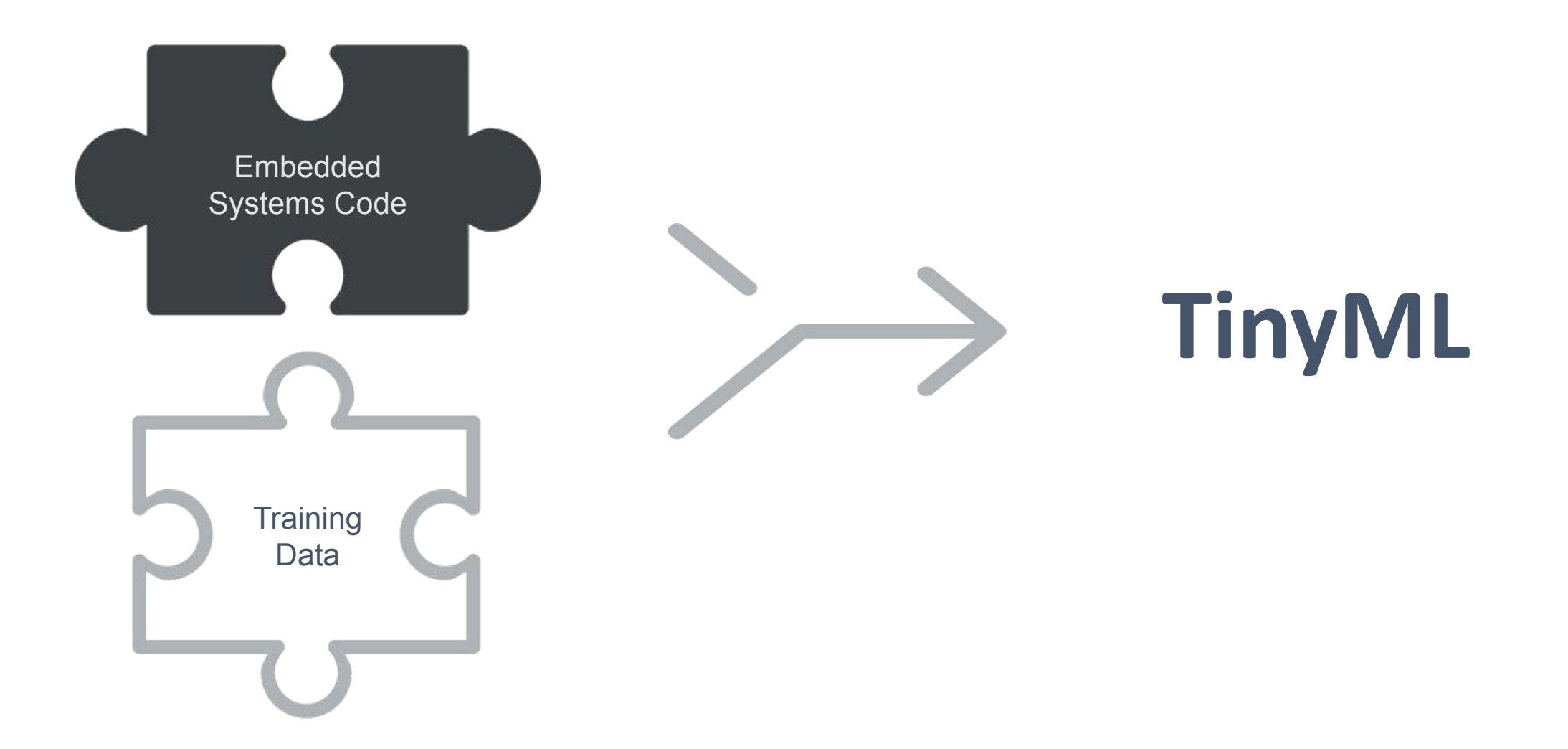

## Machine Learning Workflow

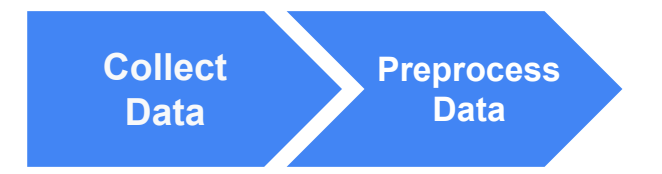

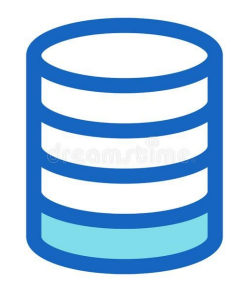

## Machine Learning Workflow

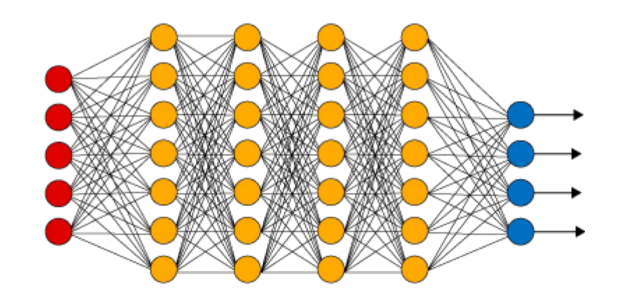

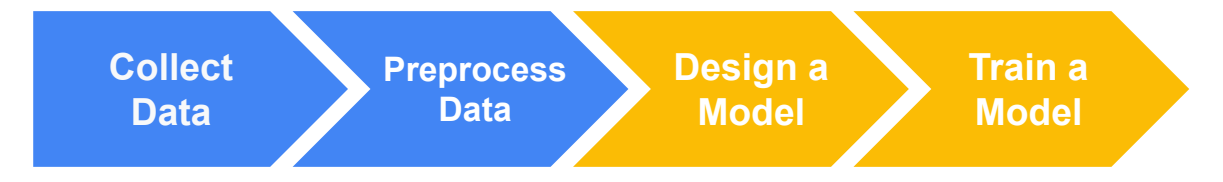

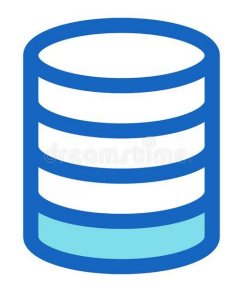

## Machine Learning Workflow

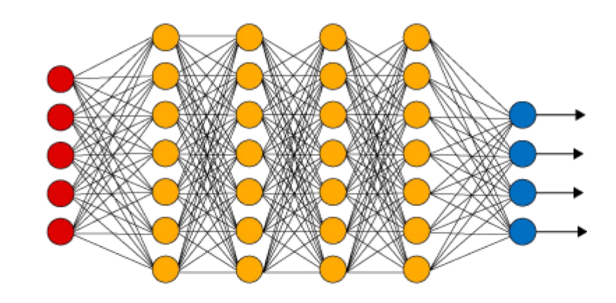

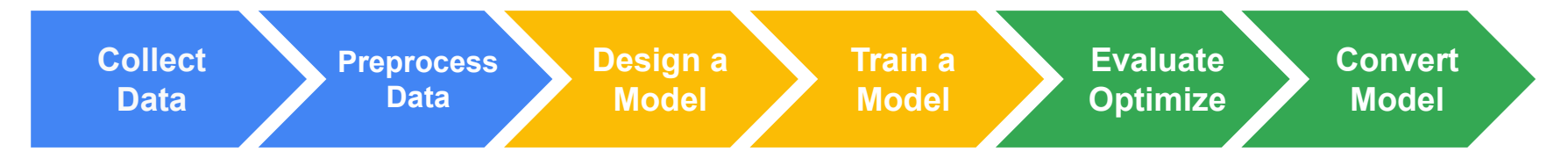

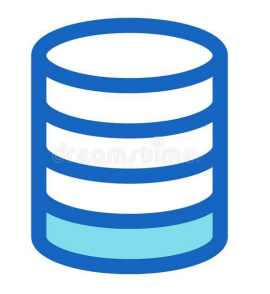

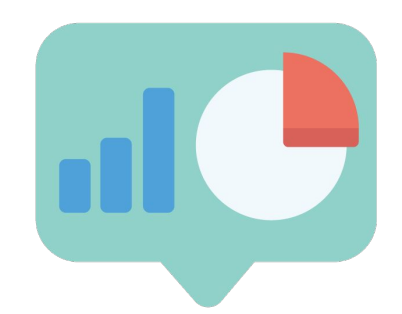

# Machine Learning Workflow ("What")

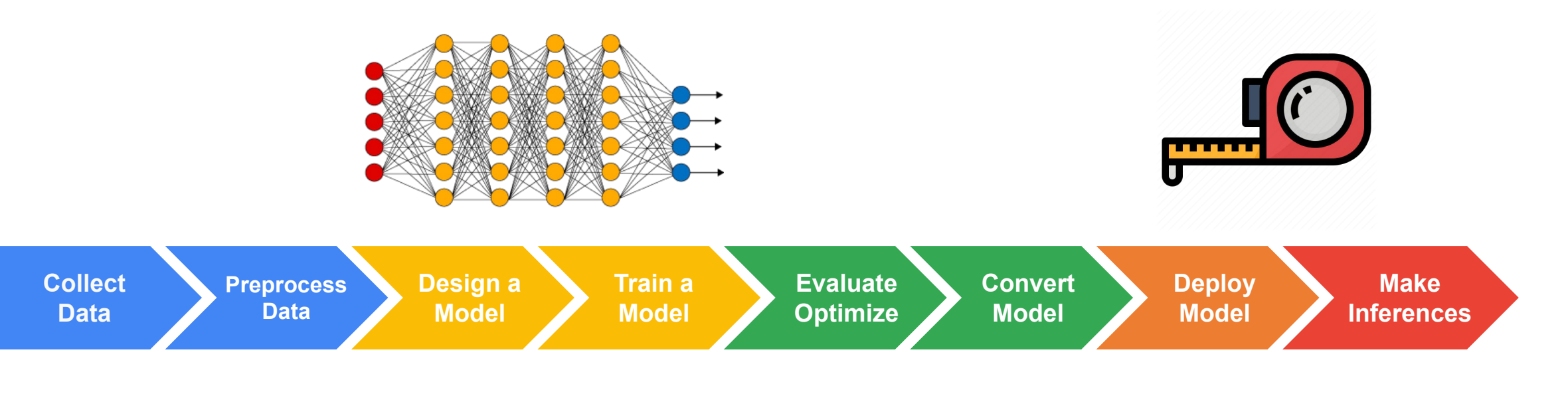

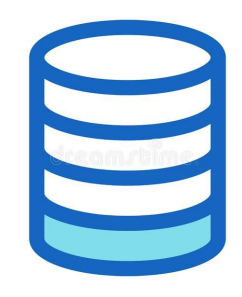

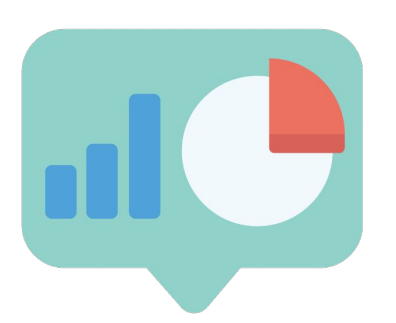

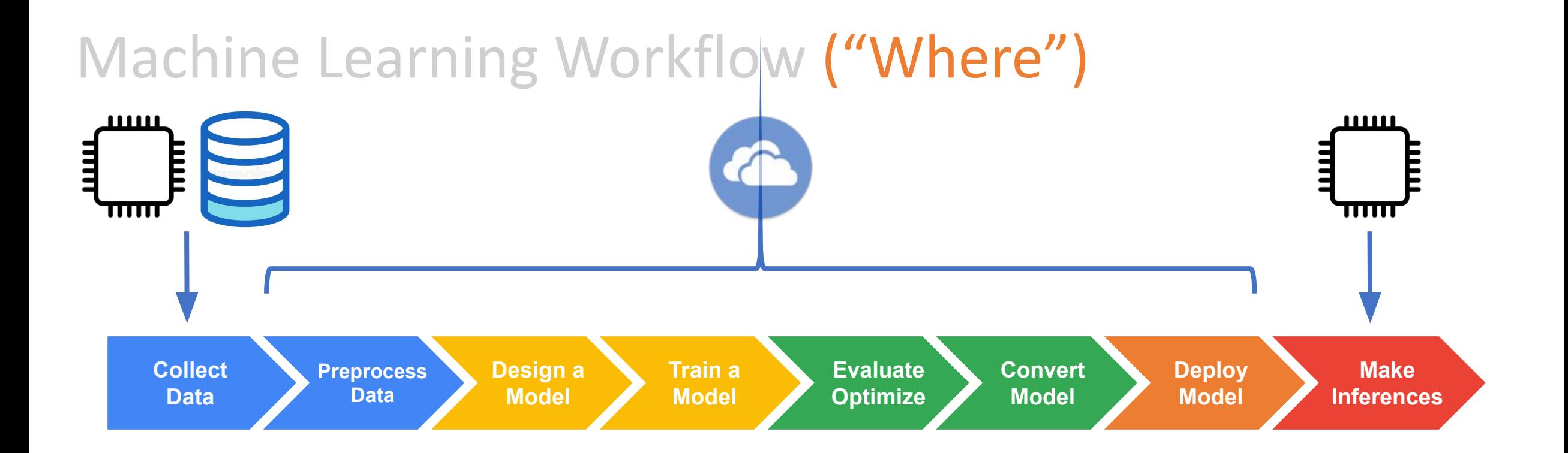

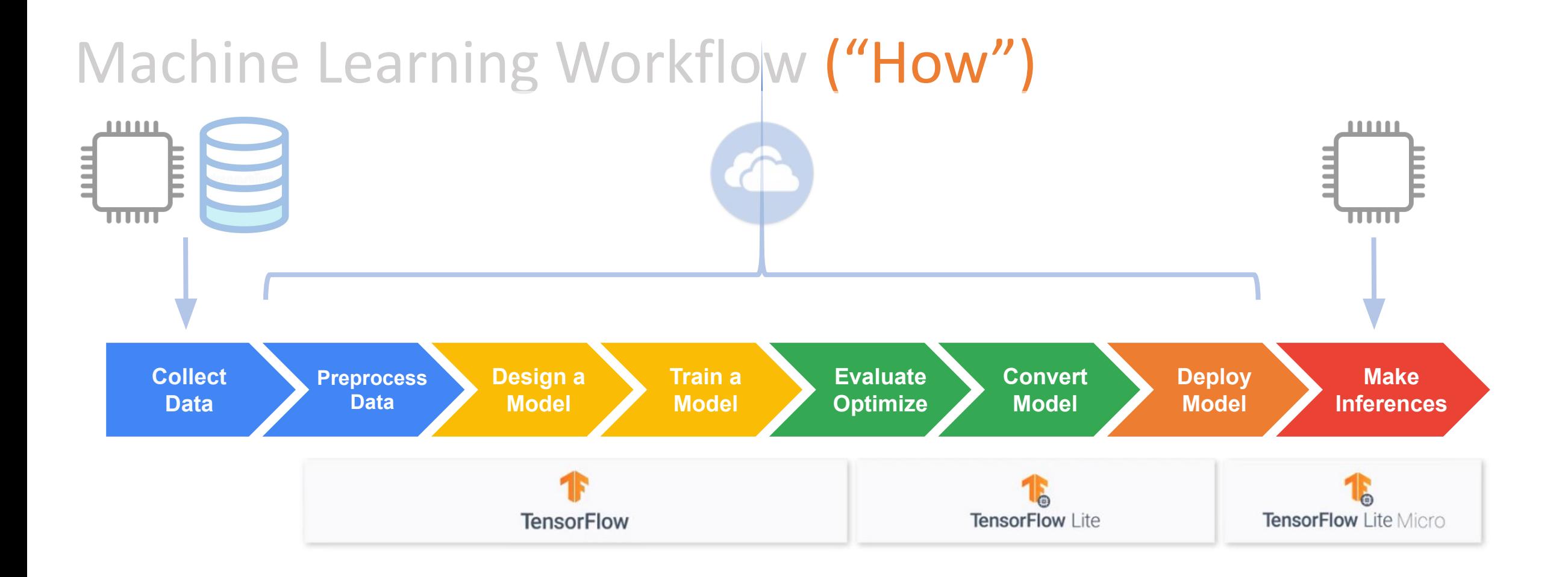

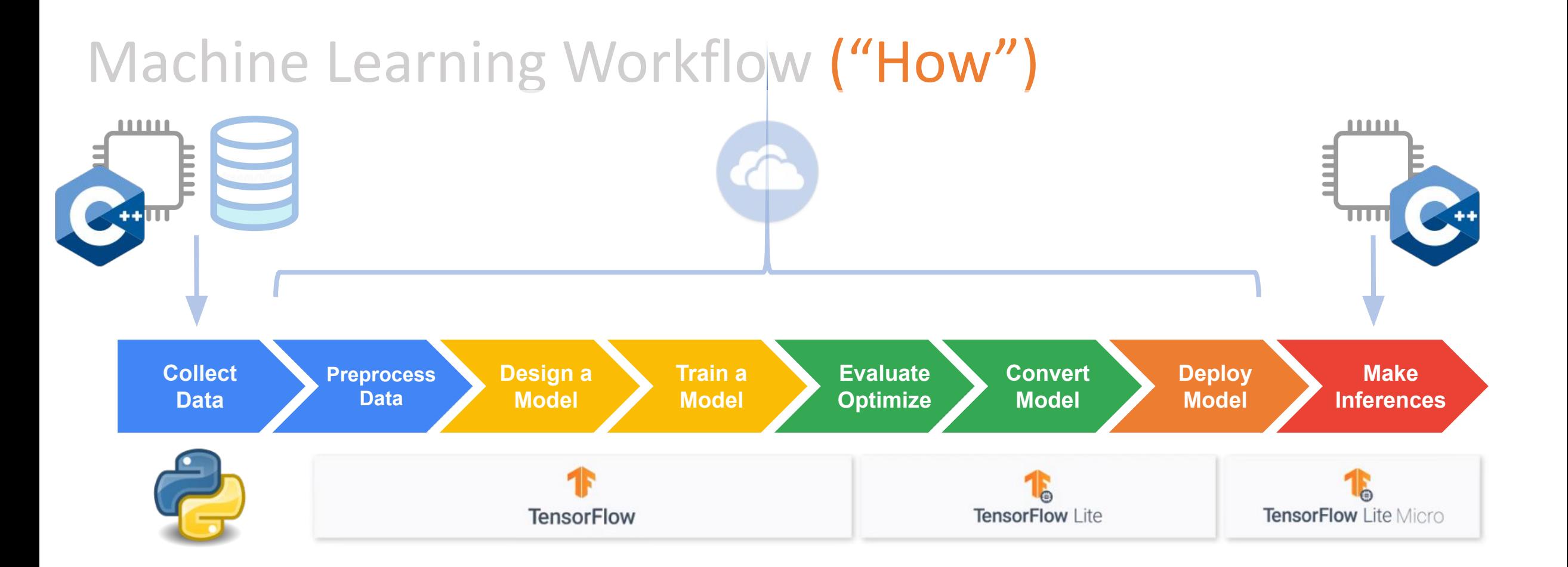

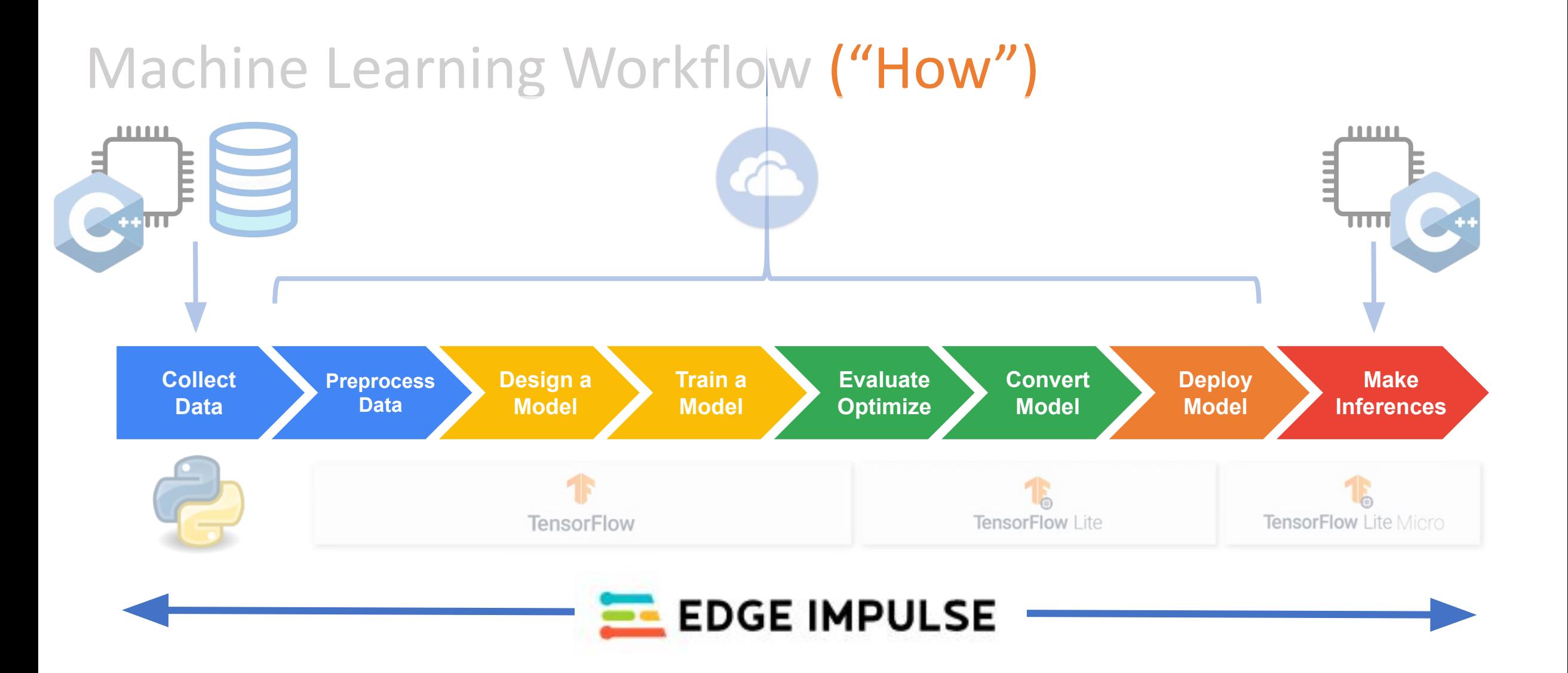

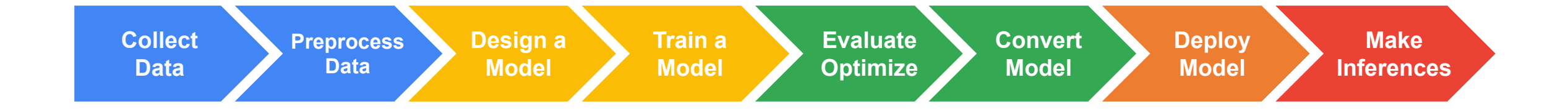

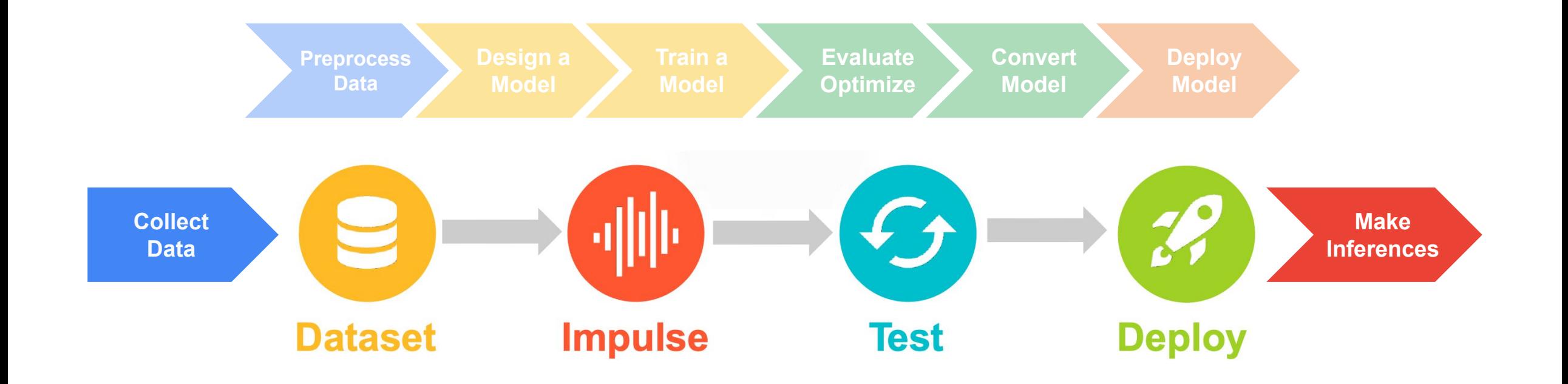

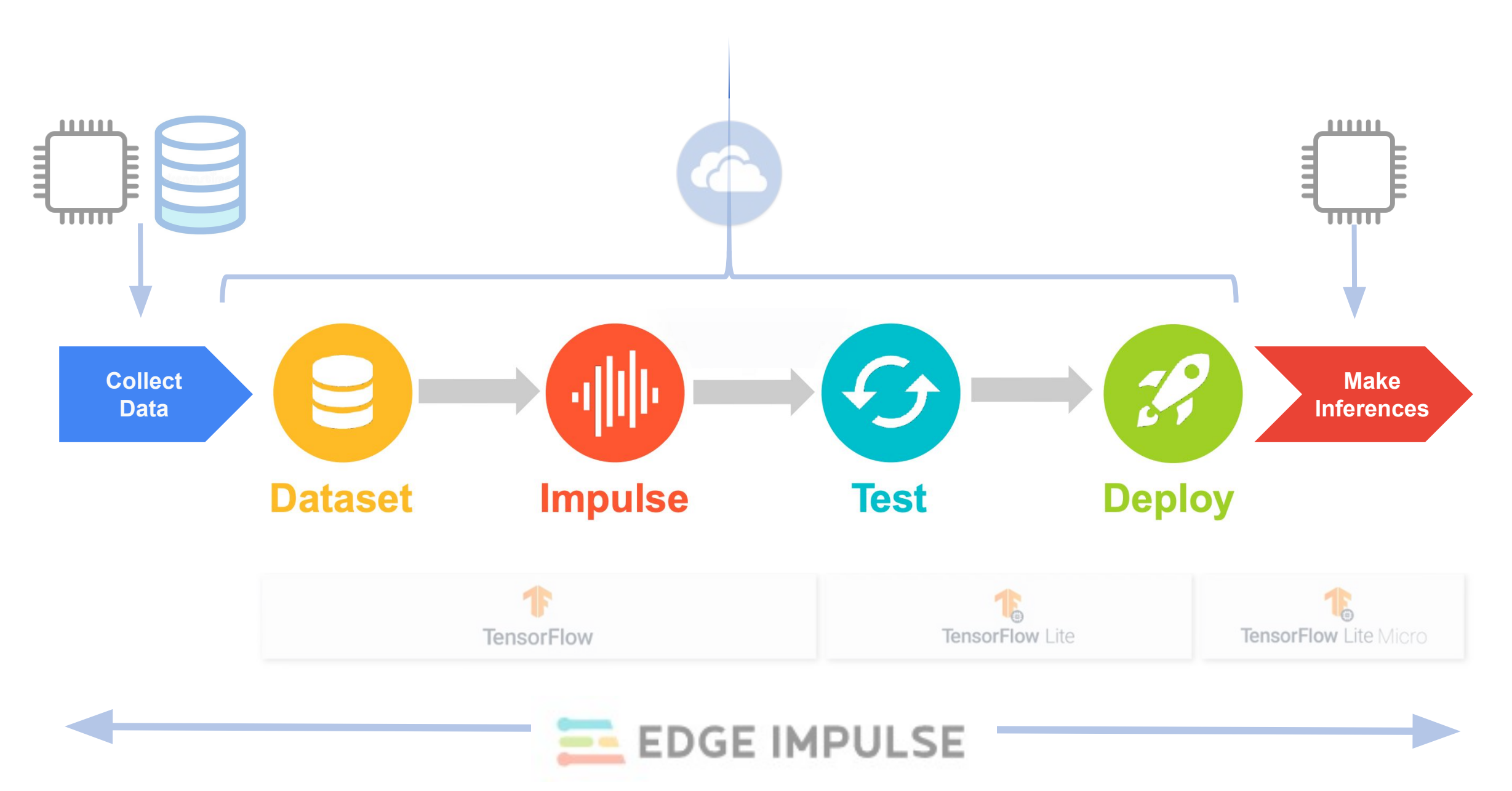

# EI Studio - Embedded ML platform

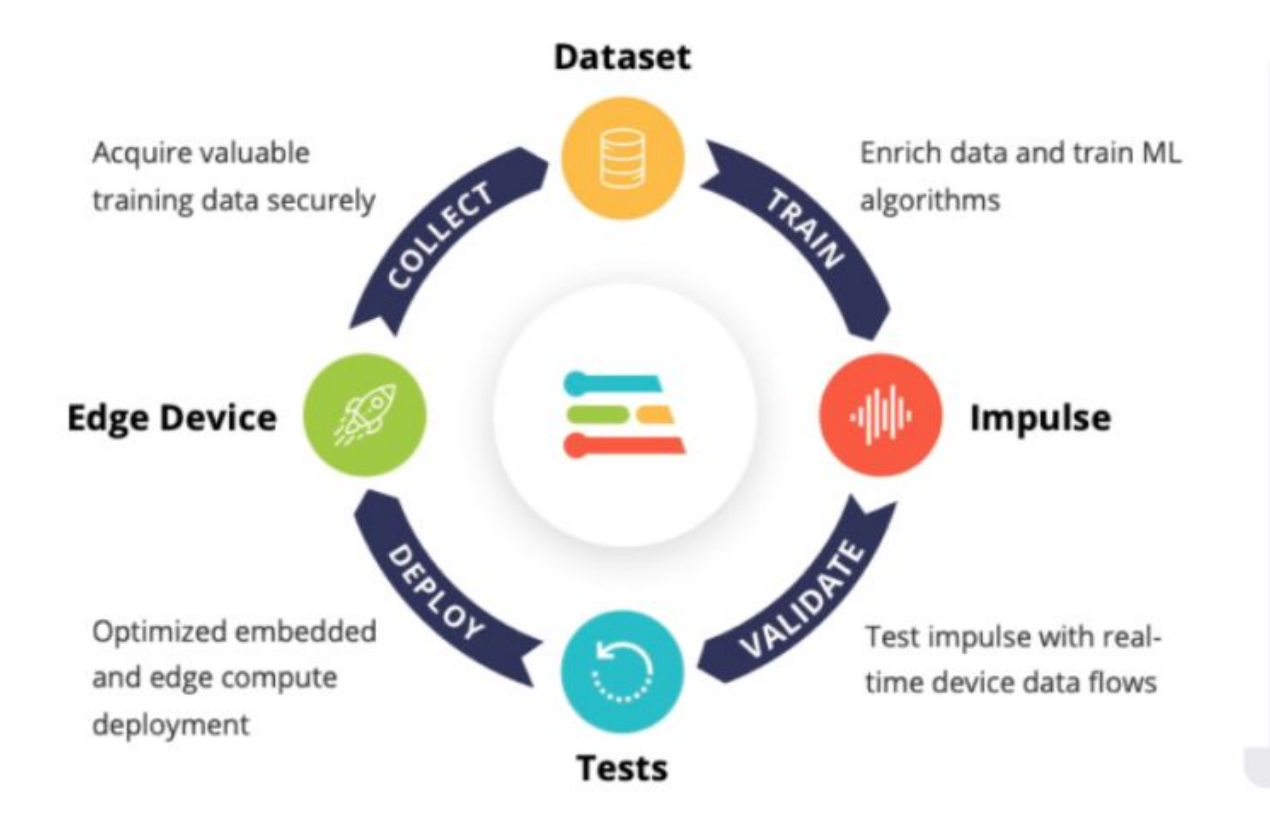

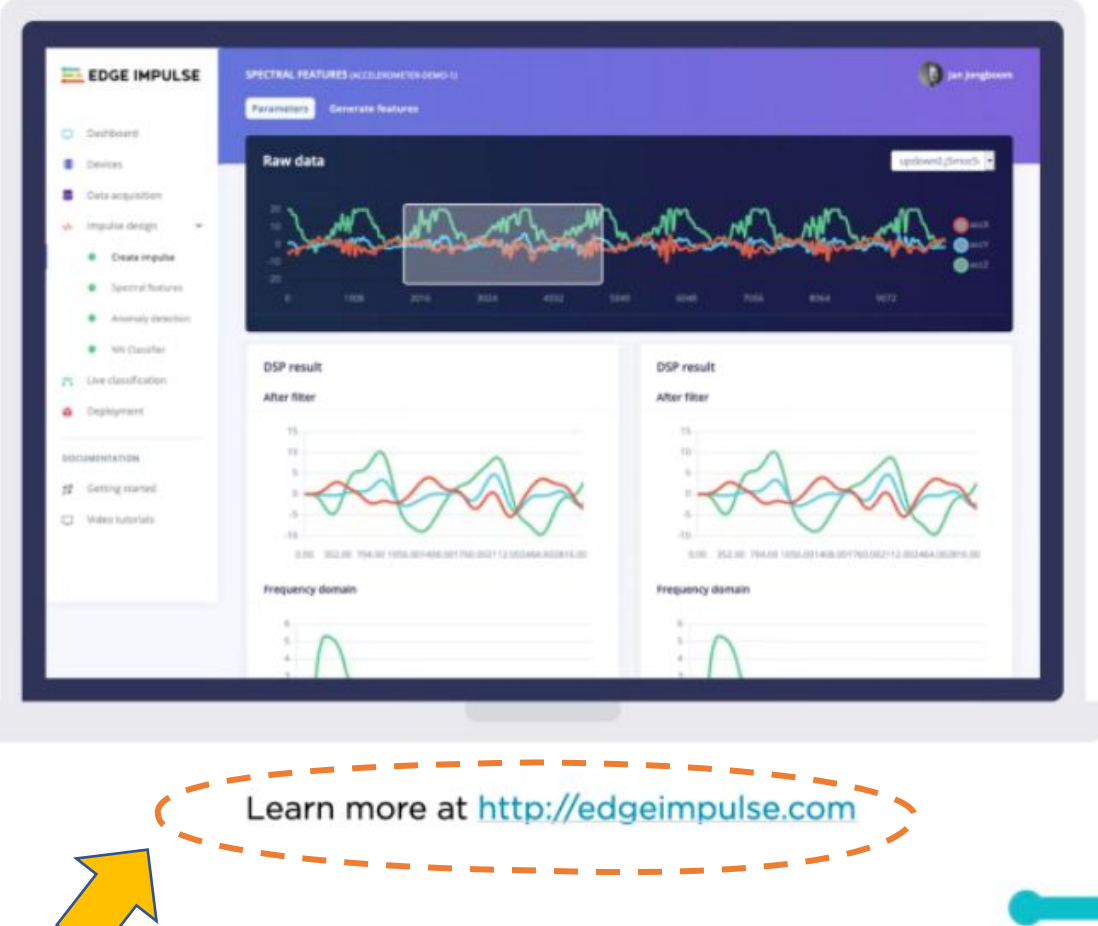

Join the biggest embedded ML event of the year, Imagine 2021. Register now for free! >

Forum Solutions Docs

Blog

### **Making things** smarter

 $\bullet$   $\bullet$   $\bullet$ 

 $\leftarrow \leftarrow \leftarrow \mathbf{C}$ 

 $\equiv$  Edge Impulse

edgeimpulse.com

**EL EDGE IMPULSE** 

Edge Impulse is the leading development platform for machine learning on edge devices, free for developers and trusted by enterprises.

Name CONSERVATION **Elephant Activity** Email Sign up for free **O ELEPHANT Human Proximity Confirmed** 

Trusted by thousands of embedded developers running critical machine learning projects across millions of data samples.

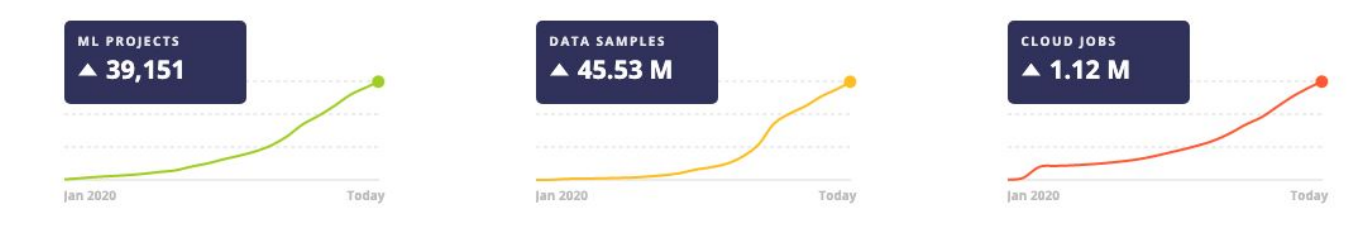

 $\epsilon$ 

☆ 6 :

**Sign Up** 

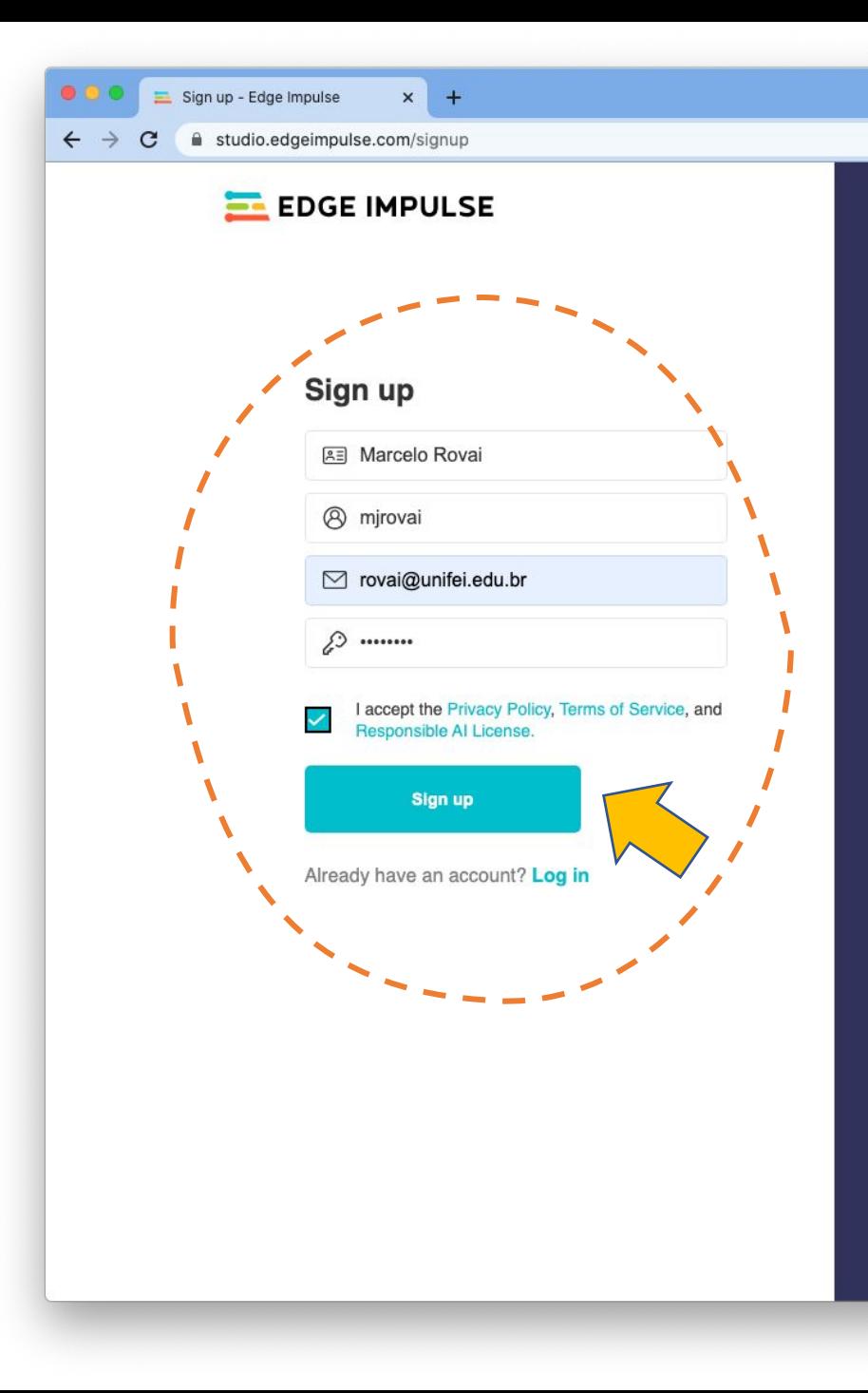

## 三

### **Start building embedded** machine learning models today.

 $\bullet$  $\bullet$ 

Or  $\pi$ 

@ 2021 EdgeImpulse Inc. All rights reserved

#### **EL EDGE IMPULSE**

#### Sign up successful!

Thanks Marcelo Rovai!

You have successfully signed up for Edge Impulse.

Click here to build your first ML model!

Re-send activation email

## $\Xi$

### **Start building embedded** machine learning models today.

 $\bullet$  $\bullet$ 

Or  $\pi$ 

@ 2021 EdgeImpulse Inc. All rights reserved

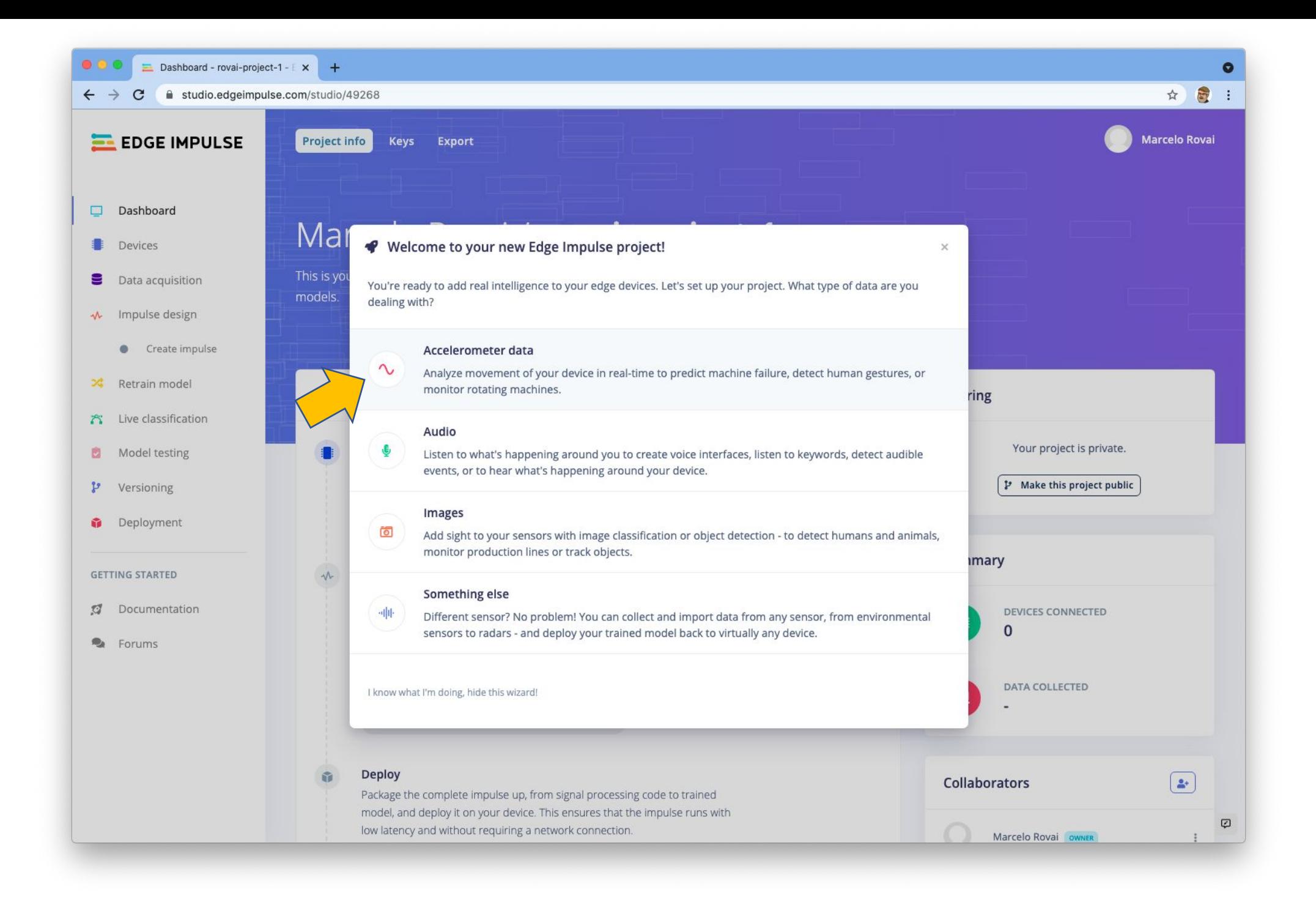

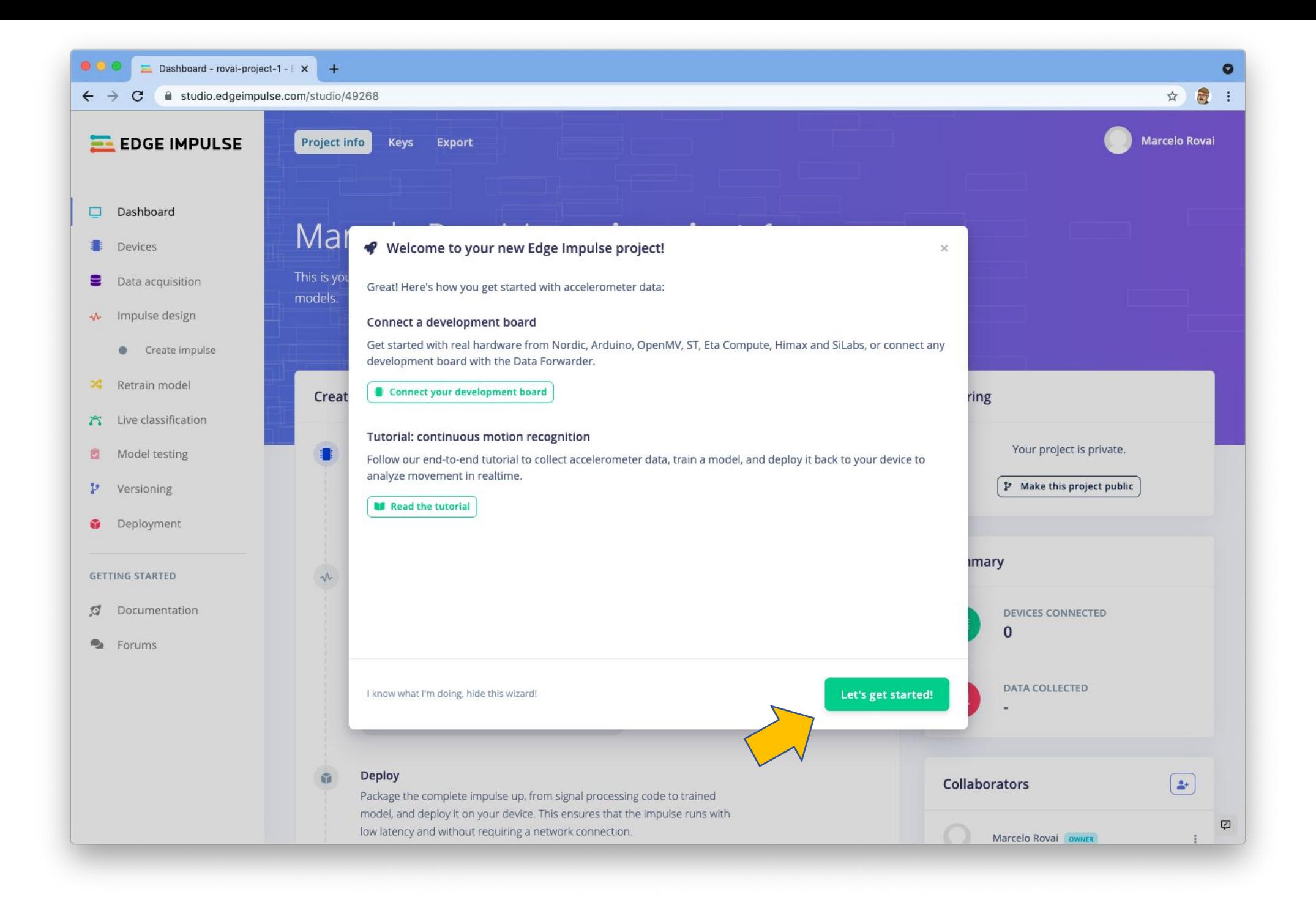

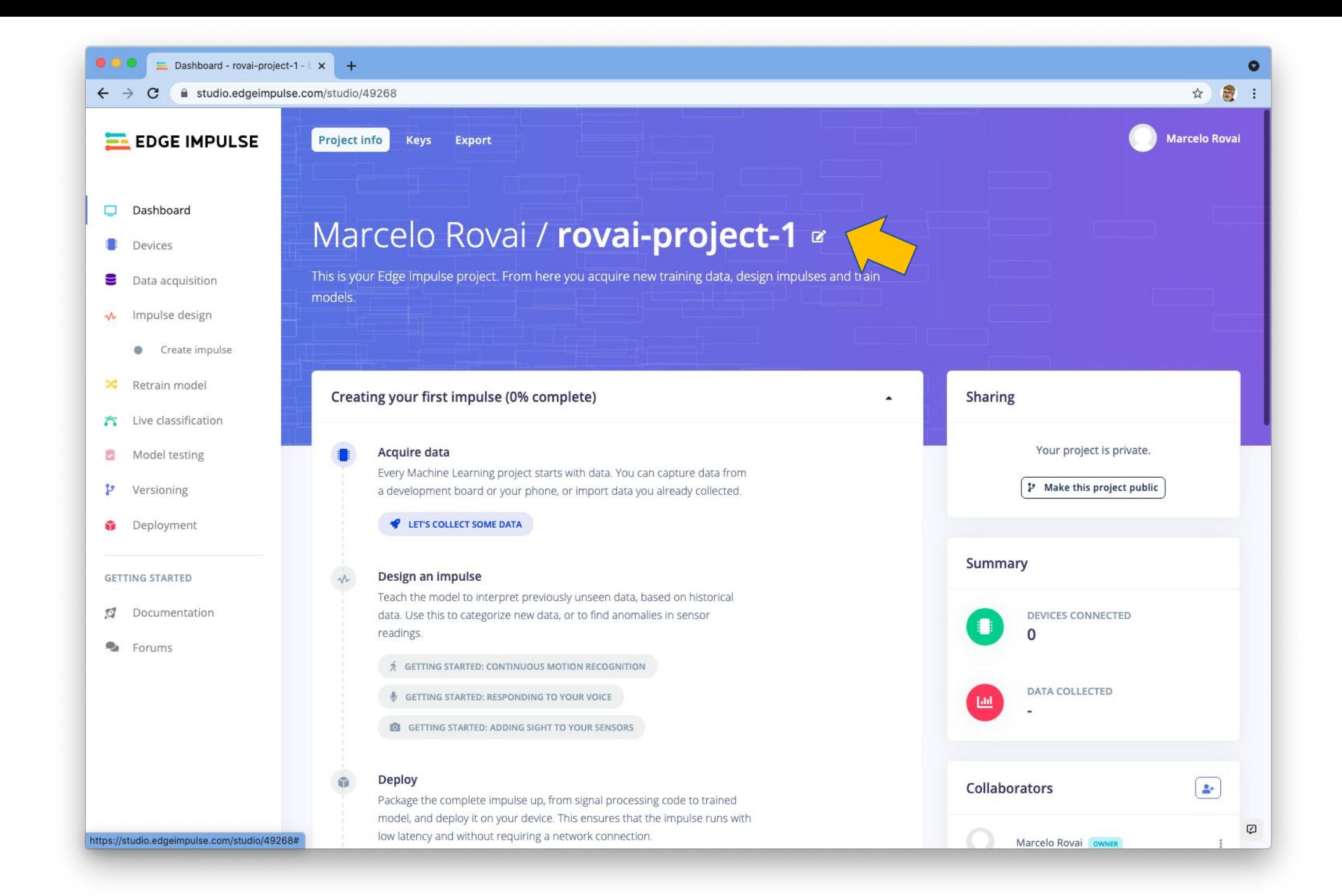

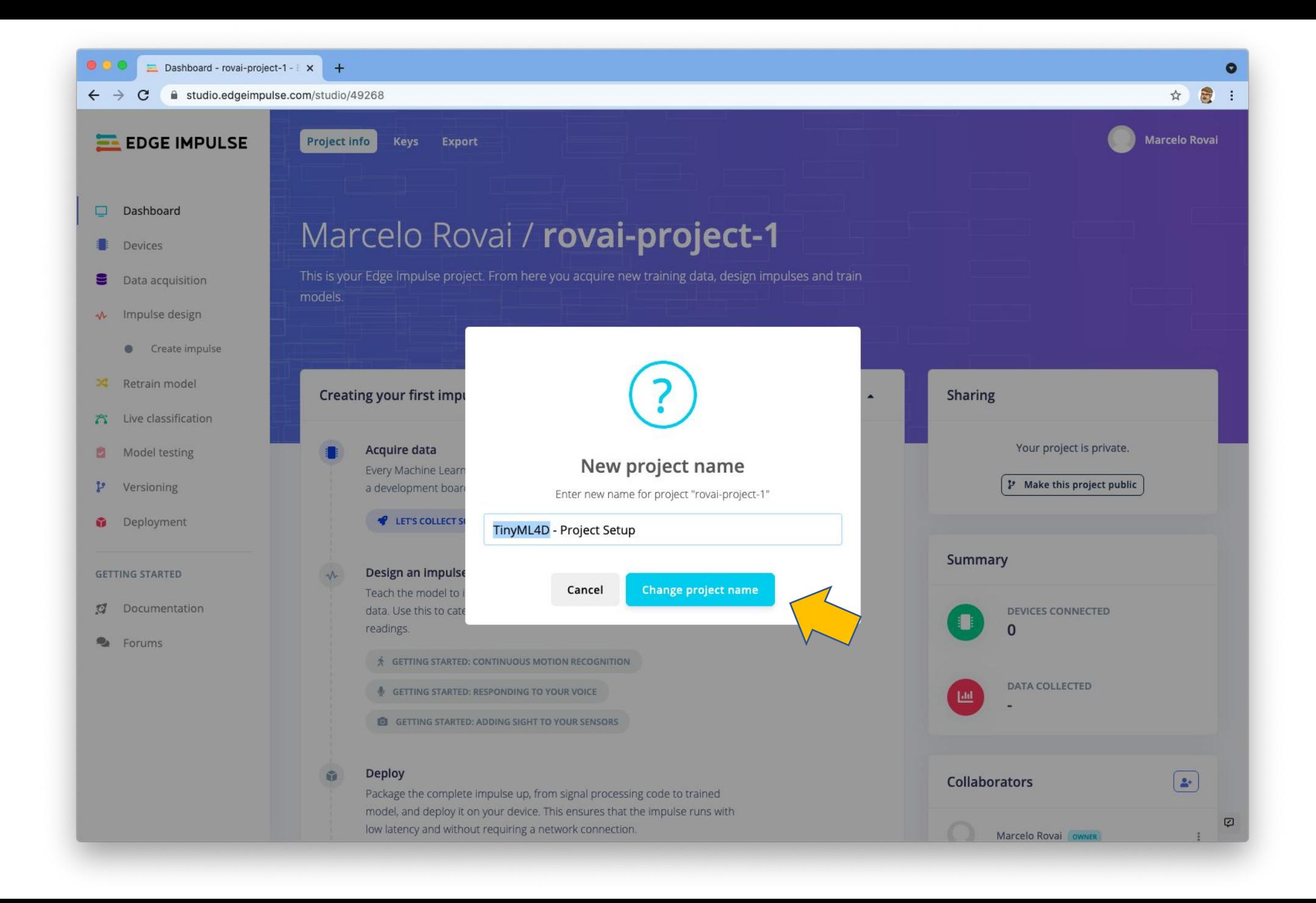

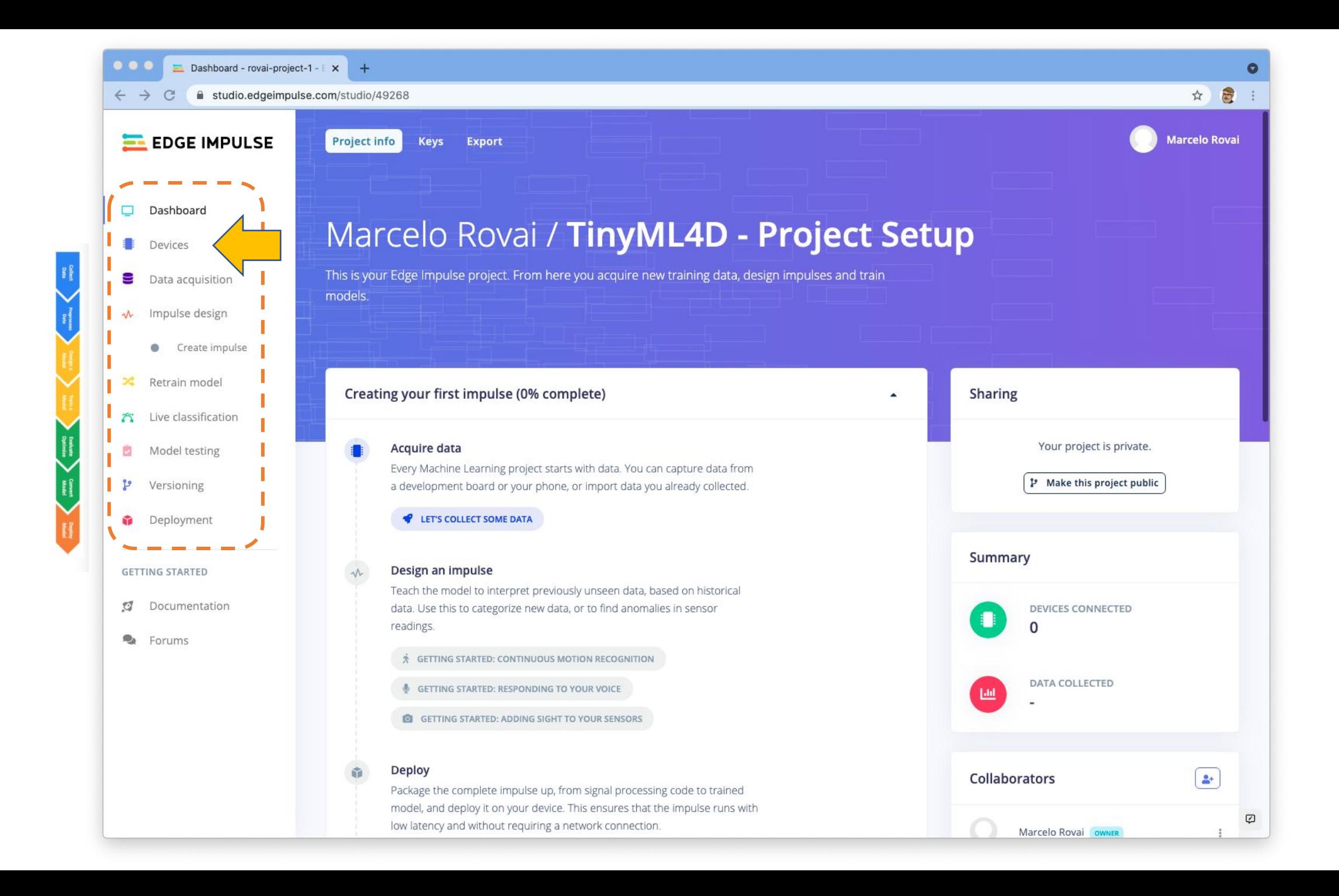

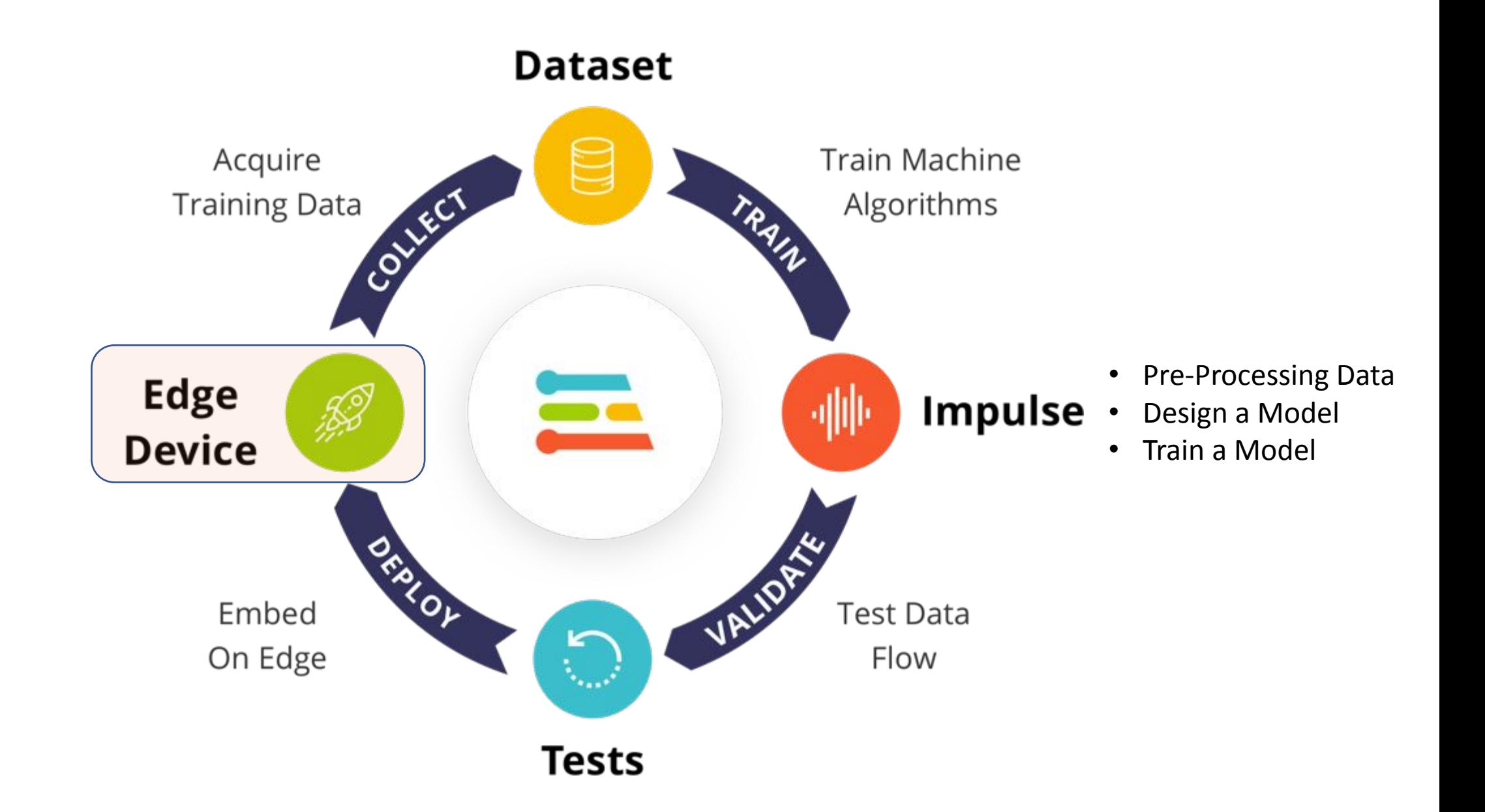

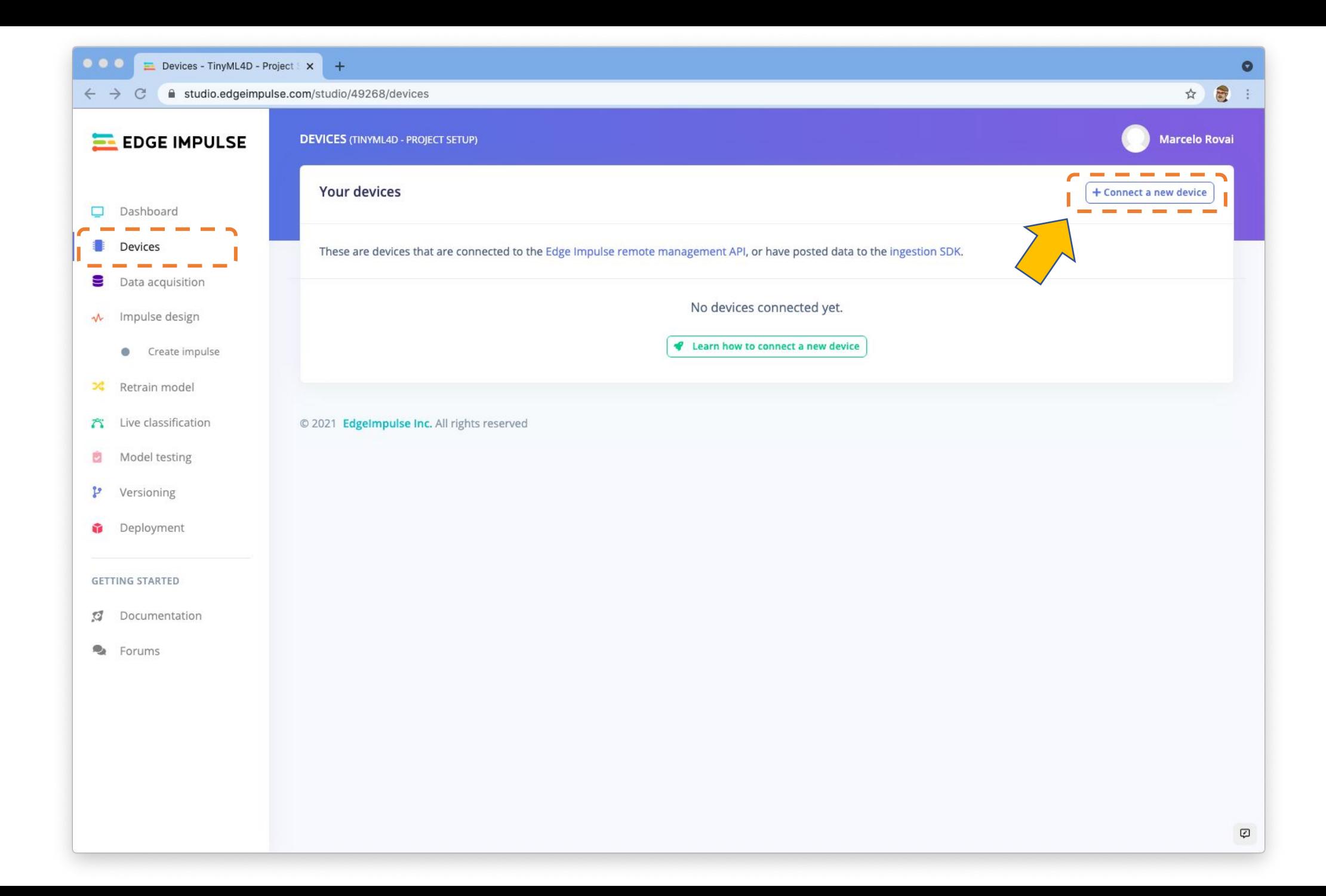

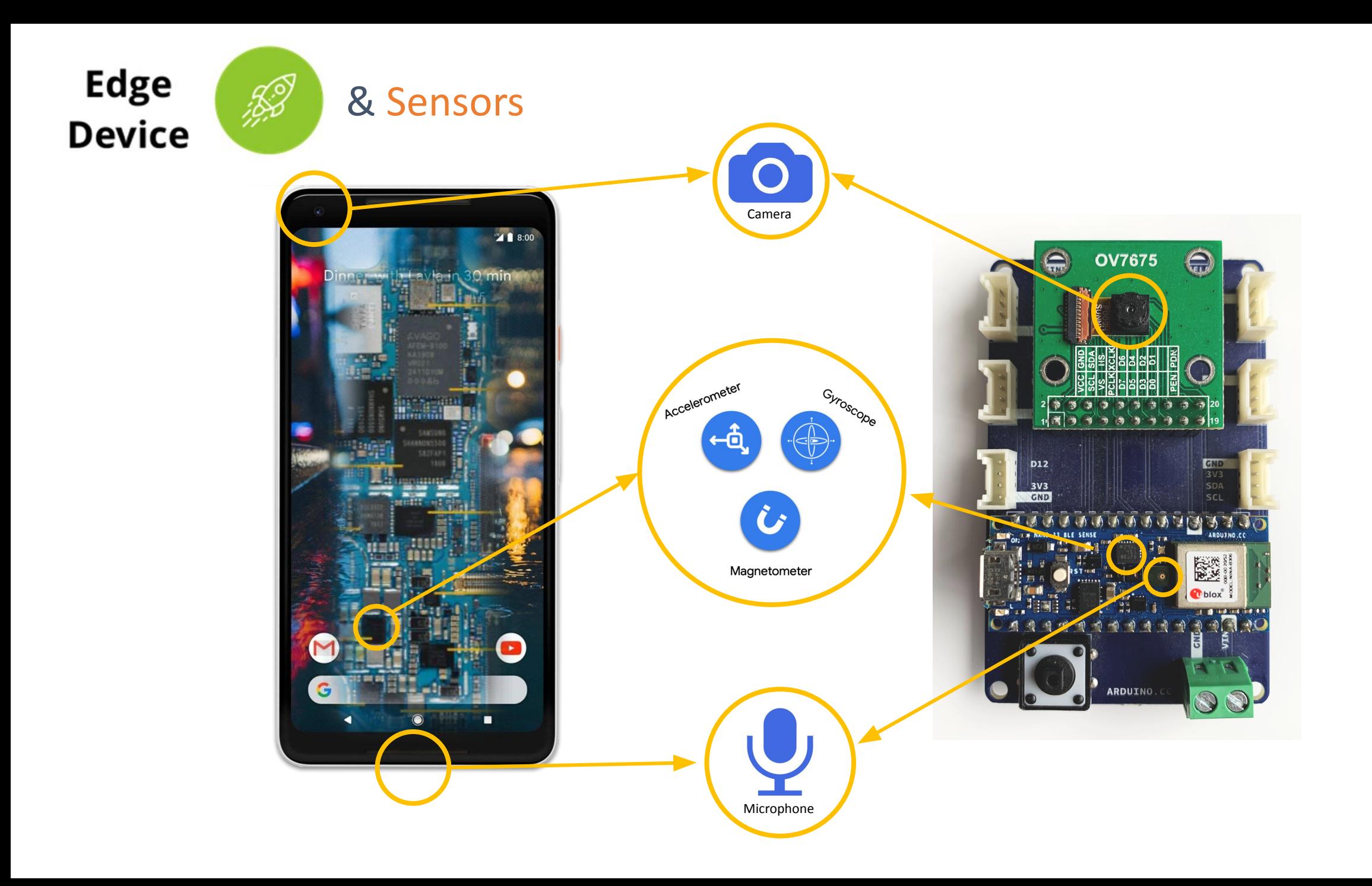

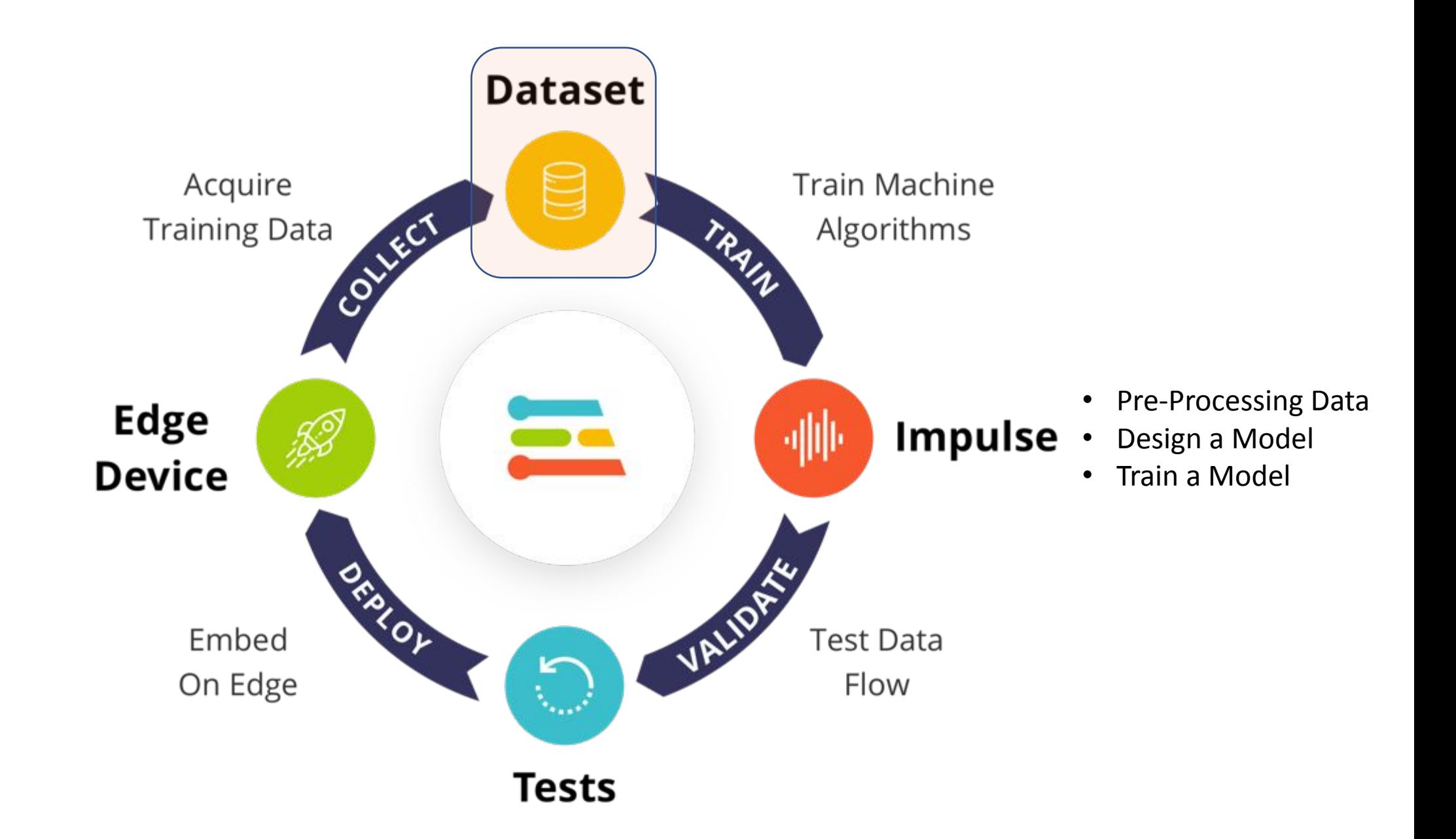

# Gesture Classification

- Manual gestures ("labels"):
	- up-down
	- left-right
	- circle
	- idle

![](_page_28_Picture_6.jpeg)

# Gesture Classification

- Manual gestures ("labels"):
	- up-down
	- left-right
	- circle

![](_page_29_Picture_5.jpeg)

• idle

• Data: collect & test using accelerometer as sensor

![](_page_29_Picture_8.jpeg)

![](_page_30_Picture_0.jpeg)

![](_page_31_Picture_0.jpeg)

![](_page_32_Picture_0.jpeg)

![](_page_33_Figure_0.jpeg)

![](_page_34_Picture_0.jpeg)

![](_page_35_Figure_0.jpeg)

![](_page_36_Figure_0.jpeg)

![](_page_37_Figure_0.jpeg)

![](_page_38_Figure_0.jpeg)

![](_page_39_Figure_0.jpeg)

![](_page_40_Figure_0.jpeg)

![](_page_41_Figure_0.jpeg)

![](_page_42_Figure_0.jpeg)

![](_page_43_Figure_0.jpeg)

![](_page_44_Picture_0.jpeg)

![](_page_45_Figure_0.jpeg)

![](_page_46_Figure_0.jpeg)

![](_page_47_Figure_0.jpeg)

![](_page_48_Figure_0.jpeg)

![](_page_49_Figure_0.jpeg)

![](_page_50_Picture_6.jpeg)

![](_page_51_Figure_0.jpeg)

![](_page_52_Figure_0.jpeg)

![](_page_53_Figure_0.jpeg)

![](_page_54_Figure_0.jpeg)

![](_page_55_Figure_0.jpeg)

![](_page_56_Figure_0.jpeg)

![](_page_57_Figure_0.jpeg)

![](_page_58_Picture_0.jpeg)

![](_page_58_Figure_1.jpeg)

![](_page_58_Figure_2.jpeg)

# Additional Free Resources

### **Google CoLab**

Google Colaboratory or [CoLab](https://colab.research.google.com/notebooks/intro.ipynb) for short, allows you to write and execute Python in your browser, with zero configuration required, free access to GPUs and easy sharing. Google Colab is also an online integrated developer environment to design, train, and test our machine learning models. Here is an introduction to Google Colab. [Watch Jake VanderPlas from Google give a wonderful intro to](https://www.youtube.com/watch?v=inN8seMm7UI) [Colab.](https://www.youtube.com/watch?v=inN8seMm7UI)

### **Python for Data Science and ML Review**

- A Whirlwind Tour of Python by Jake VanderPlas [\(e-book content](https://github.com/jakevdp/WhirlwindTourOfPython))
- Learn the most important language for data science: [Kaggle Python Tutorial](https://www.kaggle.com/learn/python)
- Use TensorFlow and Keras to build and train neural networks for structured data: [Kaggle Intro to Deep Learning](https://www.kaggle.com/learn/intro-to-deep-learning)

### **Hackster TinyML Tutorials**

- ["Listening Temperature" with Arduino Nano \(Audio\)](https://www.hackster.io/mjrobot/listening-temperature-with-tinyml-7e1325)
- [Motion Recognition Using Raspberry Pi Pico \(Accelerometers\)](https://www.hackster.io/mjrobot/tinyml-motion-recognition-using-raspberry-pi-pico-6b6071)
- [Coffee disease classification with Seeed Maix Bit RISC-V board \(Vision\)](https://www.hackster.io/Yukio/coffee-disease-classification-with-ml-b0a3fc)

### **[Imagine 2021 Day 3: Community Showcase](https://www.youtube.com/playlist?list=PL7VEa1KauMQoDc2JDrFAOTPMFi5ePhHVj)**

# SciTinyML - ICTP workshop Scientific Use of Machine Learning on Low Power Devices

## Setting up the software tools

*Prof. Marcelo José Rovai UNIFEI - Universidade Federal de Itajubá, Brazil Web: https://github.com/Mjrovai*

![](_page_60_Picture_3.jpeg)